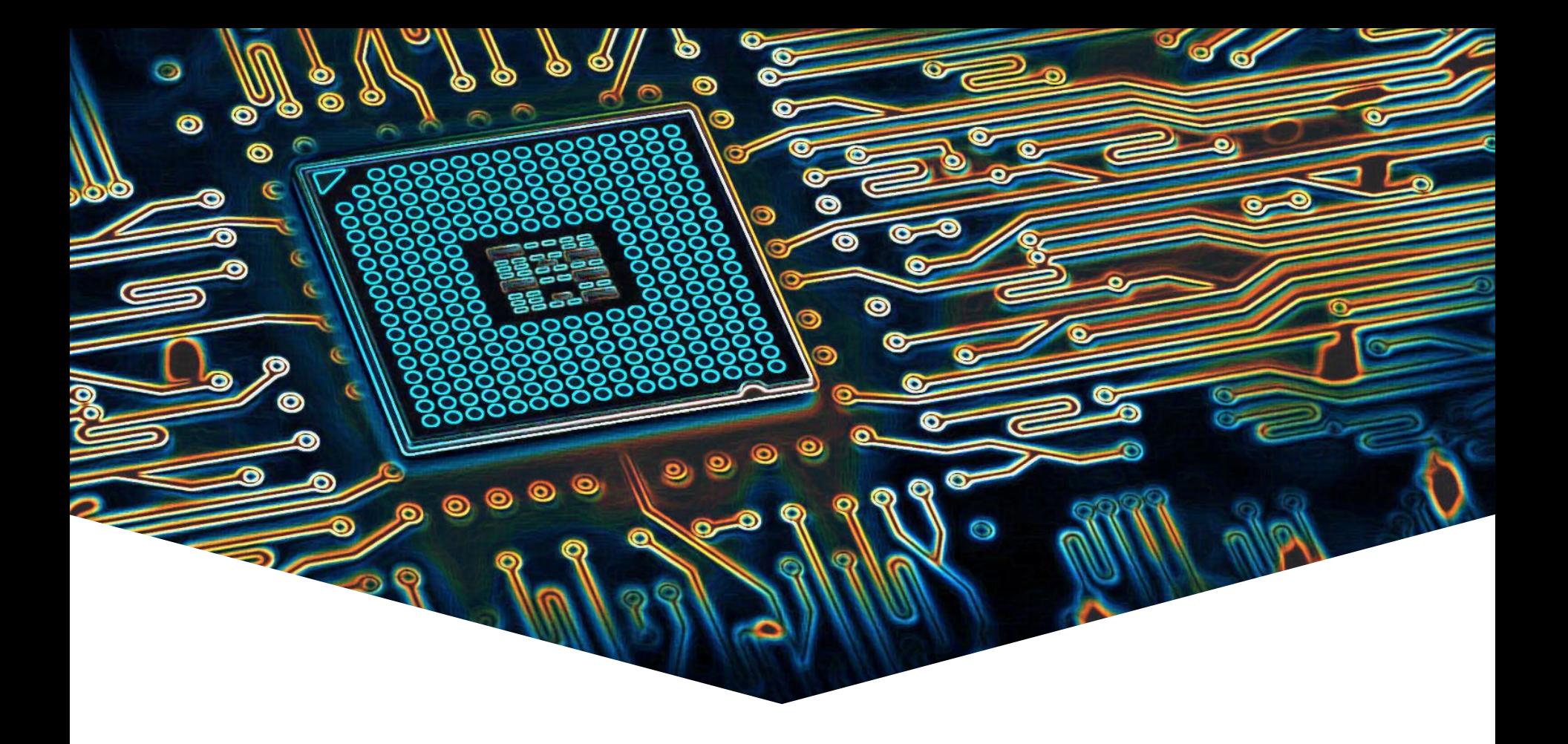

#### **EMS30 Week 8 Les 1**

#### **Leerdoelen Week 8 Les 1**

EMBEDDED SYSTEMS

#### **Leerdoelen week 8 les 1.** Je leert hoe je:

- UML kunt gebruiken om een model van de software te maken;
- Een klassediagram kunt maken.

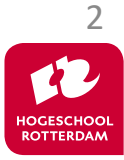

## **Software Engineering Fases**

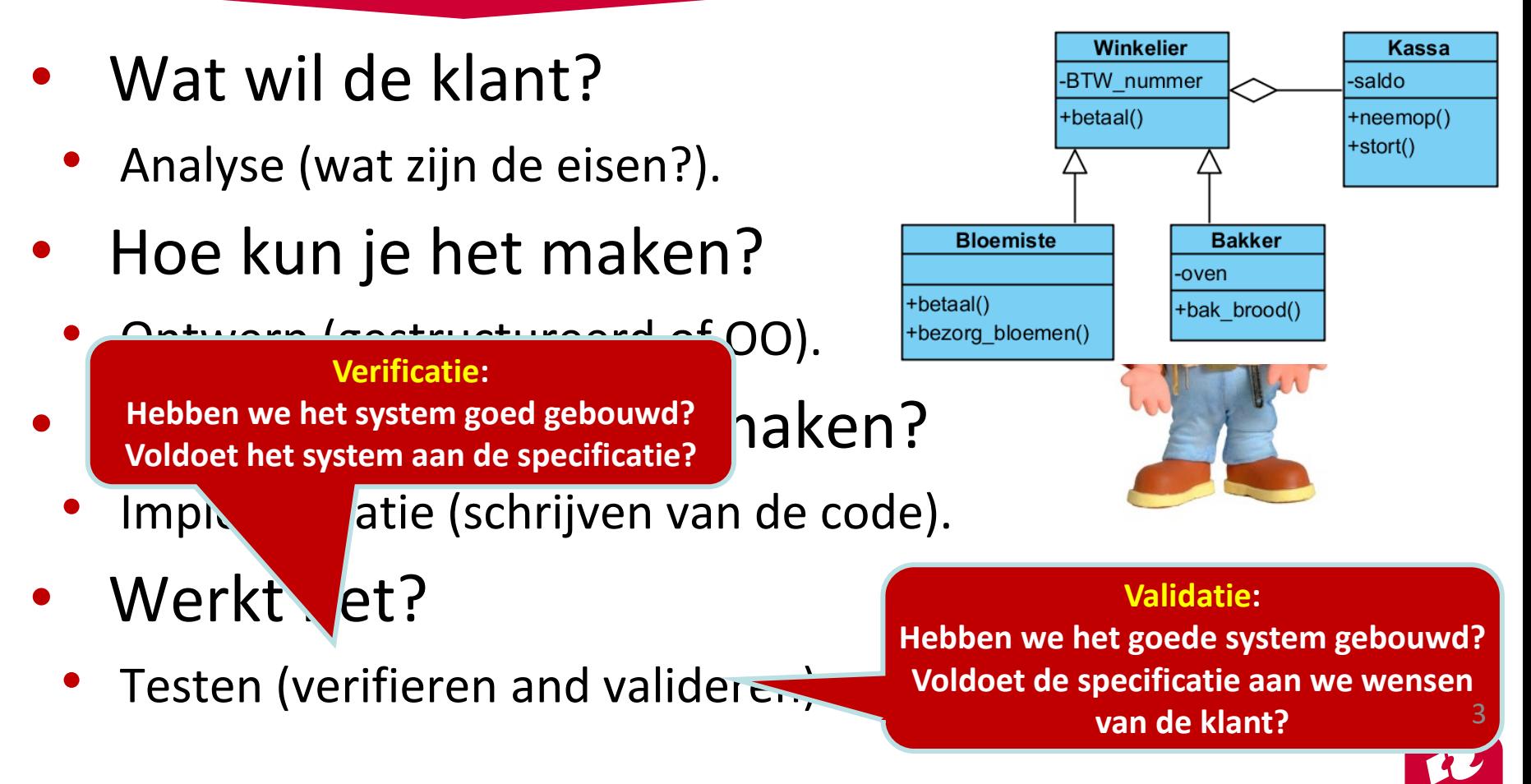

## **Software Engineering**

EMBEDDED SYSTEM

#### V-Model

- Traditionele methode.
- Geschikt voor projecten met weinig risico.
- Past goed bij gestructureerde aanpak.

Spiraal methode (Evolutionaire methode.)

- Moderne methode.
- Geschikt voor projecten met veel risico (onzekerheid).
- Past goed bij OO aanpak.

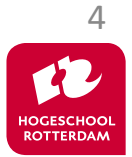

#### **V-Model**

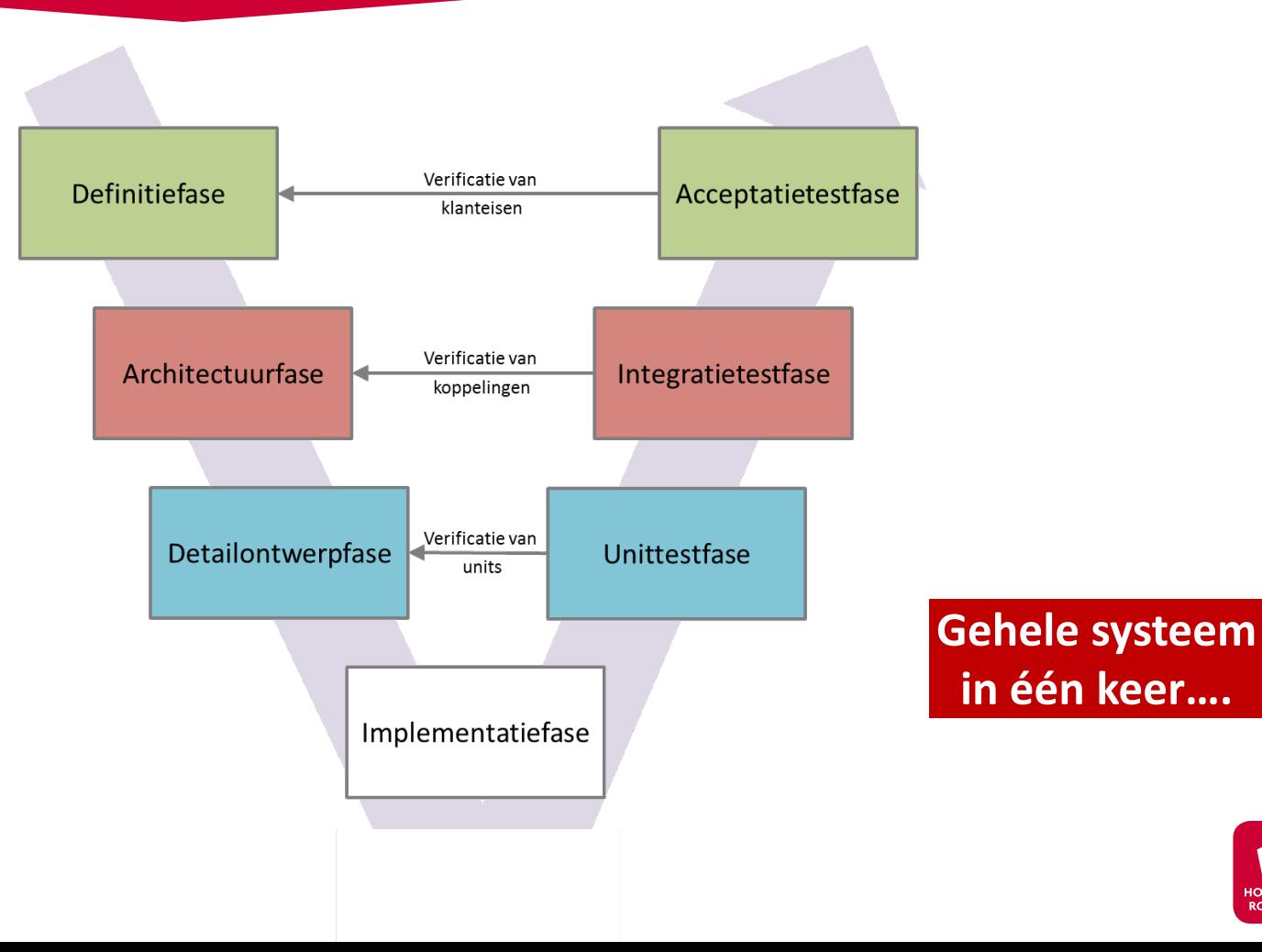

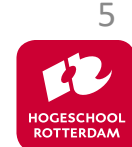

## **Tijdsdruk...**

EMBEDDED SYSTEMS

#### Effect Of Delayed Time To Market On Sales In The Presence Of Competition

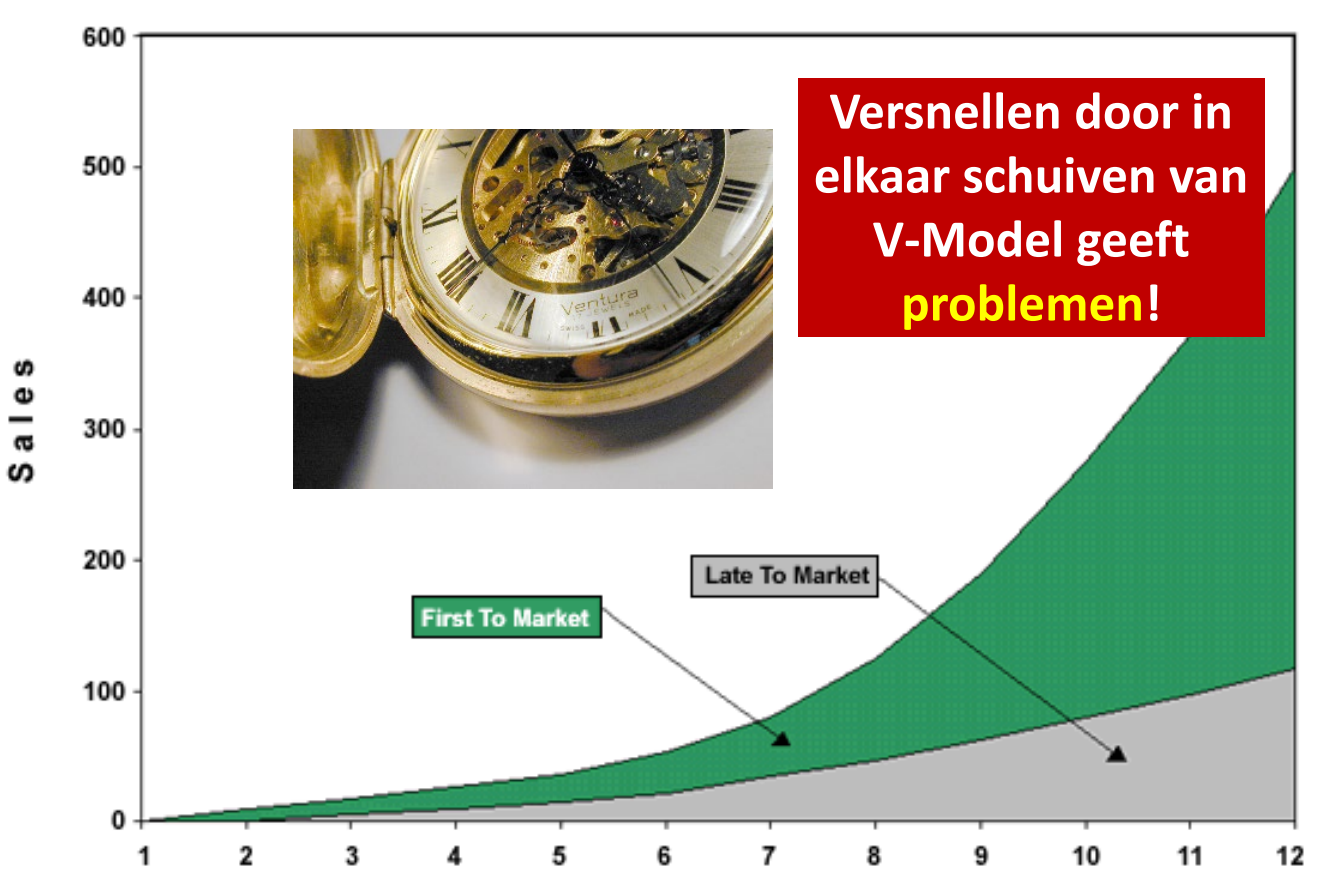

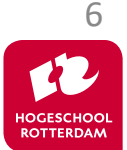

## **Spiraal = cyclisch**

EMBEDDED SYSTEMS

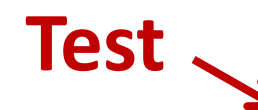

**Systeem wordt stapje voor stapje verder uitgebreid…**

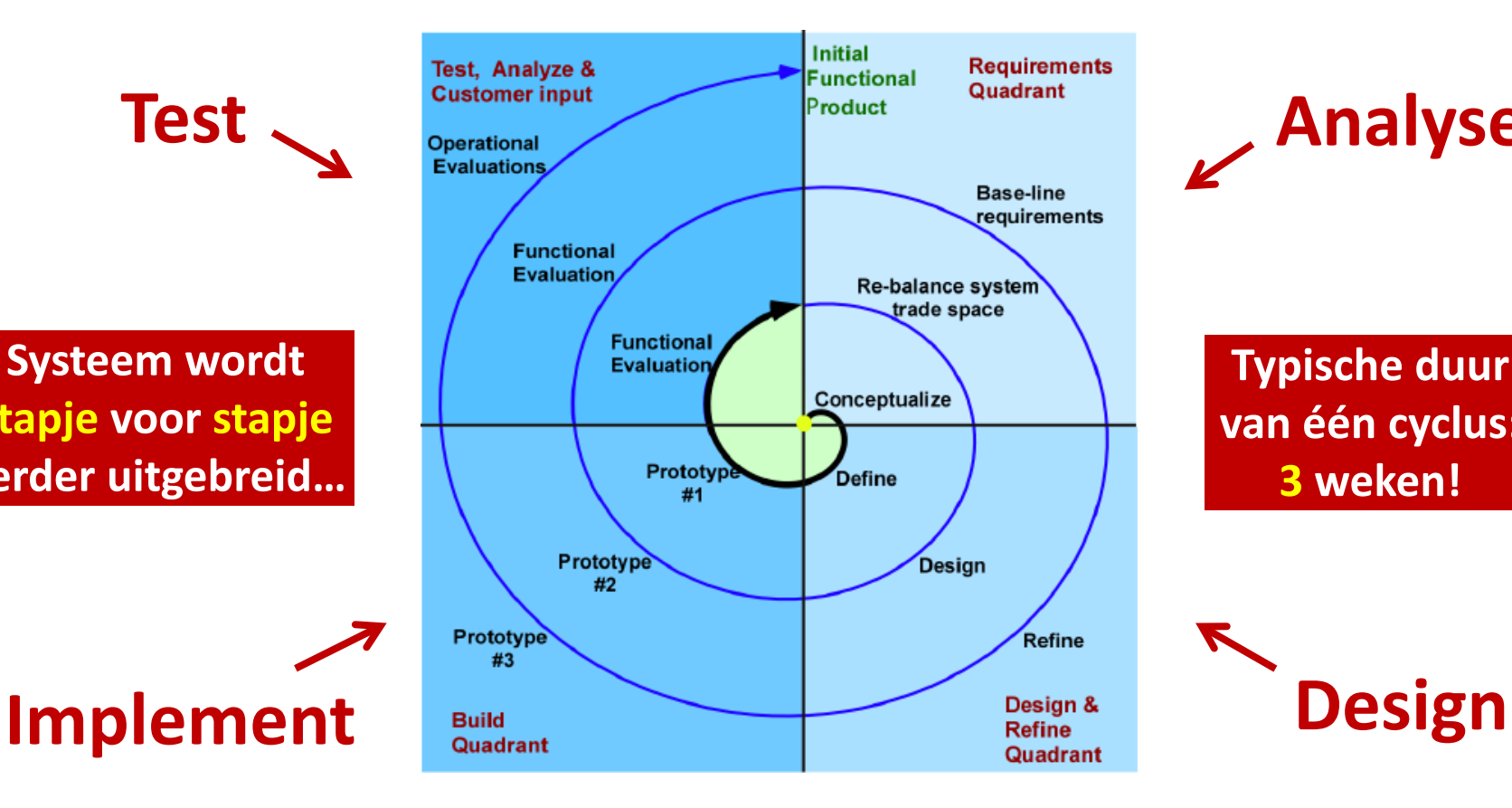

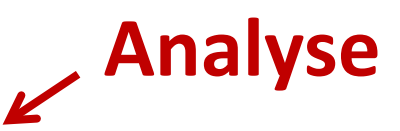

**Typische duur van één cyclus: 3 weken!**

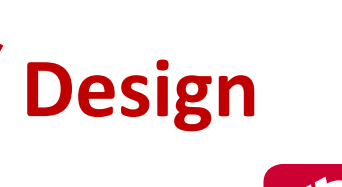

7

HOGESCHOO **ROTTERDAM** 

#### **Modelleren**

EMBEDDED SYSTEMS

## **HIMM HE AS AS** THE MARQUIS OF GRANBY 图图  $\mathsf{I}$ o XXX **Werkelijkheid Model**

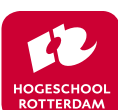

## **Wat modelleren we?**

#### EMBEDDED SYSTEMS

#### • Analyse

- Maak een model van de te automatiseren werkelijkheid of van het op te lossen probleem.
	- **Domeinkennis**  $\rightarrow$  **structuur.**
	- Functionele eisen  $\rightarrow$  gedrag.
- **Ontwerp** 
	- Maak een model van de oplossing.
- **Implementatie** 
	- Maak een model van het programma.

**Bij OOA+OOD+OOP werken we steeds aan** *hetzelfde model* **(seamless development)** 9

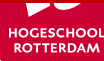

# **Unified Modeling Language**

- Wikipedia [\(https://nl.wikipedia.org/wiki/Unified\\_Modeling\\_Language](https://nl.wikipedia.org/wiki/Unified_Modeling_Language)):
	- De Unified Modeling Language, afgekort UML, is een modelmatige taal om objectgeoriënteerde analyses en ontwerpen voor een informatiesysteem te kunnen maken.
	- UML is ontworpen door Grady Booch, James Rumbaugh en Ivar Jacobson in de jaren negentig en het is sinds 1997 een standaard.
	- Kenmerkend is dat de UML-modellen een grafische weergave zijn van bepaalde aspecten van het informatiesysteem.
	- Bekende bedrijven: IBM, Oracle, HP, TI

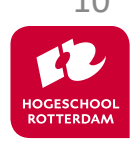

# **UML diagrammen**

- Statische structuur van programma.
	- UML Klassediagram.
	- UML Objectdiagram.
- Dynamisch gedrag van programma.
	- UML Use-case-diagram.
	- UML Sequentiediagram.
	- UML Communicatiediagram.
	- UML Toestandsdiagram.
	- **UML** Activiteitsdiagram.

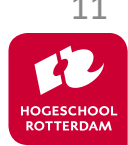

# **Unified Modeling Language**

EMBEDDED SYSTEMS

#### <https://people.cs.kuleuven.be/%7Ejoost.vennekens/DN/OO-UML-cursus.pdf>

- UML inleiding.
	- Hoofdstuk 1 en 2.
- UML Klasse- en objectdiagram.
	- Hoofstuk 3.
- UML Use-case-diagram.
	- Paragraaf 5.1.
- UML Sequentie- en communicatiediagram.
	- Paragraaf 5.2.
- UML Toestands- en Activiteitsdiagram.
	- Hoofdstuk 6.

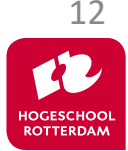

## **Visual Paradigm for UML**

- Tekenen van UML diagrammen.
- Omzetten UML naar C++ (of Java, C#, Python enz).
- Omzetten C++ (of Java, C#, Python) naar UML.
- <https://www.visual-paradigm.com/>
	- Beperkte versie gratis beschikbaar (geen codegeneratie)
	- Volledige versie 30 dagen proefversie Transporter Engine 13

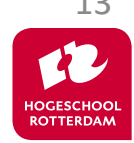

## **Klassediagram**

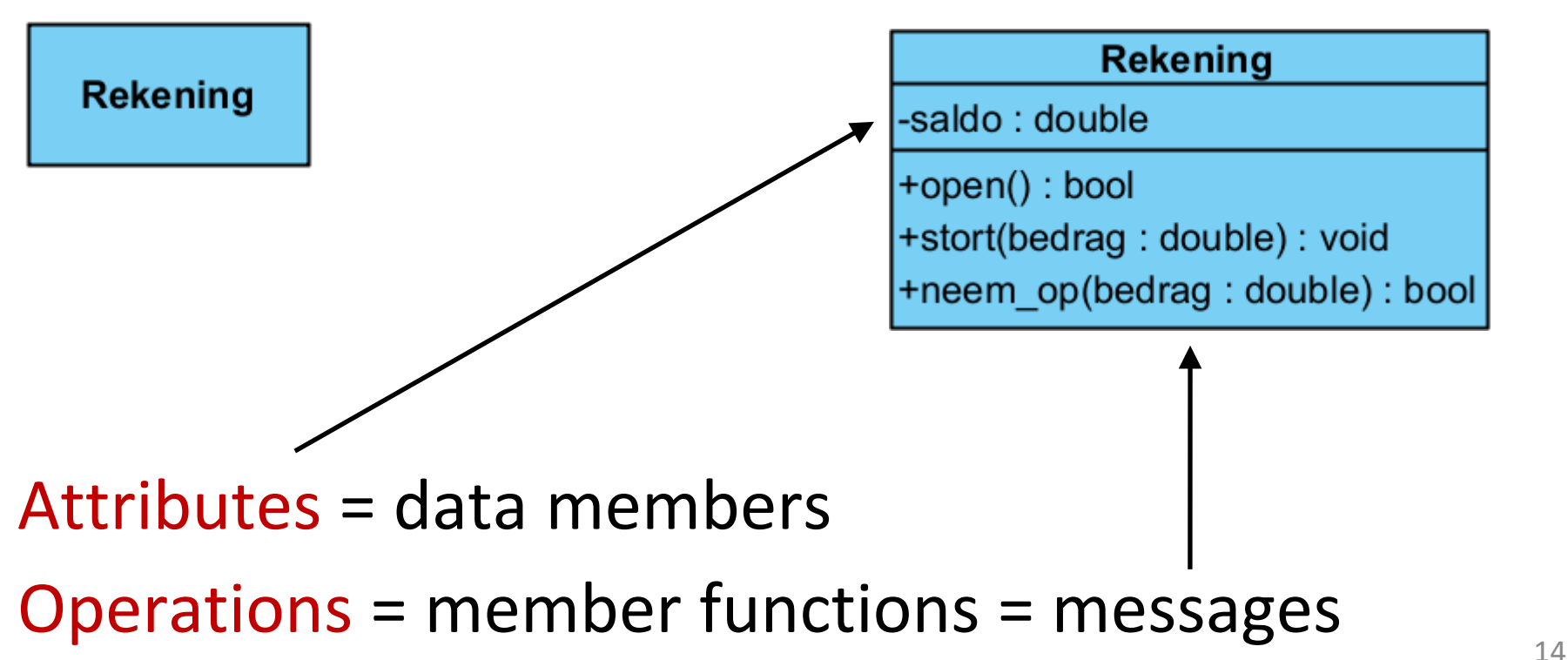

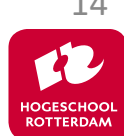

#### **Fases**

EMBEDDED SYSTEMS

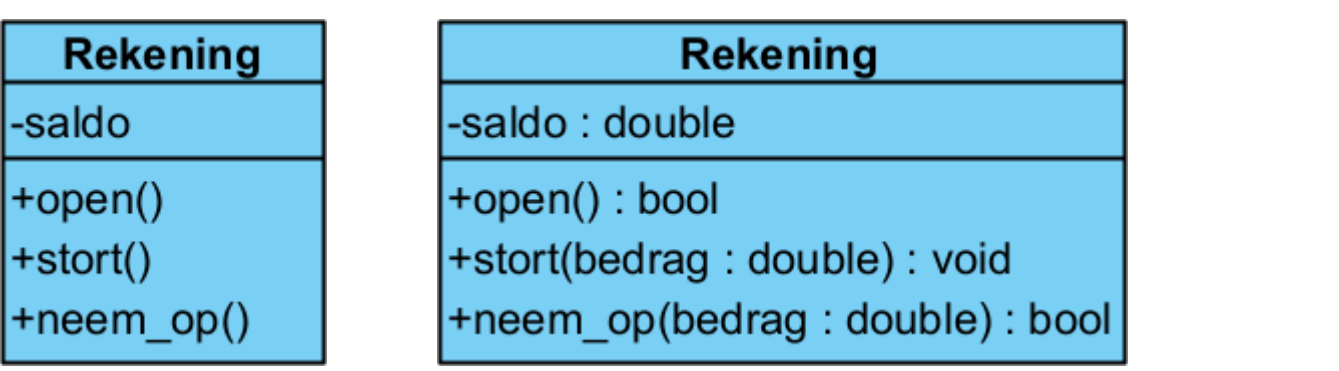

#### **Analyse Ontwerp**

**Tijdens het ontwikkelen van het model voeg je steeds meer details toe.** 

**Bij een** *volgende ronde* **van de spiraal kunnen we functionaliteit** *toevoegen***, bijvoorbeeld: +geefRente()**

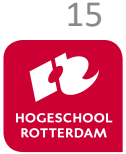

## **Objectdiagram**

EMBEDDED SYSTEMS

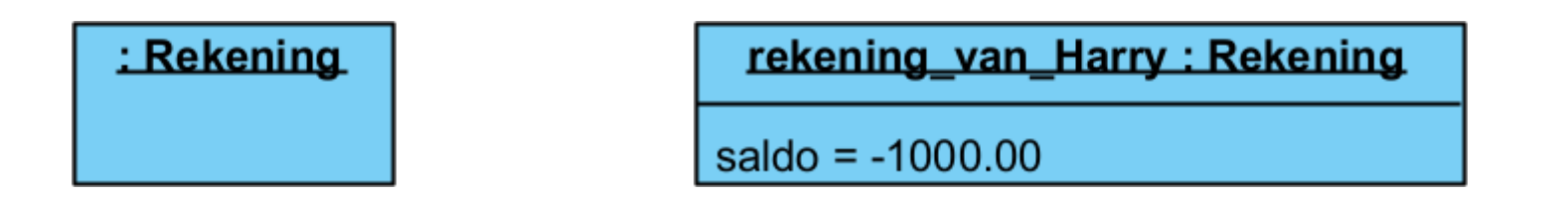

- Object is een instantie van een Class
- Attributes = data members (met waarde)

**Sommige instanties bestaan gedurende de gehele levensduur van het programma, anderen zijn** *dynamisch* **(ze verschijnen en verdwijnen)** 

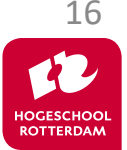

EMBEDDED SYSTEMS

#### Twee methoden in Visual Paradigm

Instant generator: produceert broncode op basis van het klassenmodel.

• Round-trip engineering: Inlezen van (bestaande) code om het model gesynchroniseerd te houden met de code.

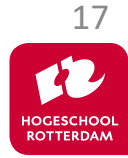

#### **Implementatie / Code generatie**

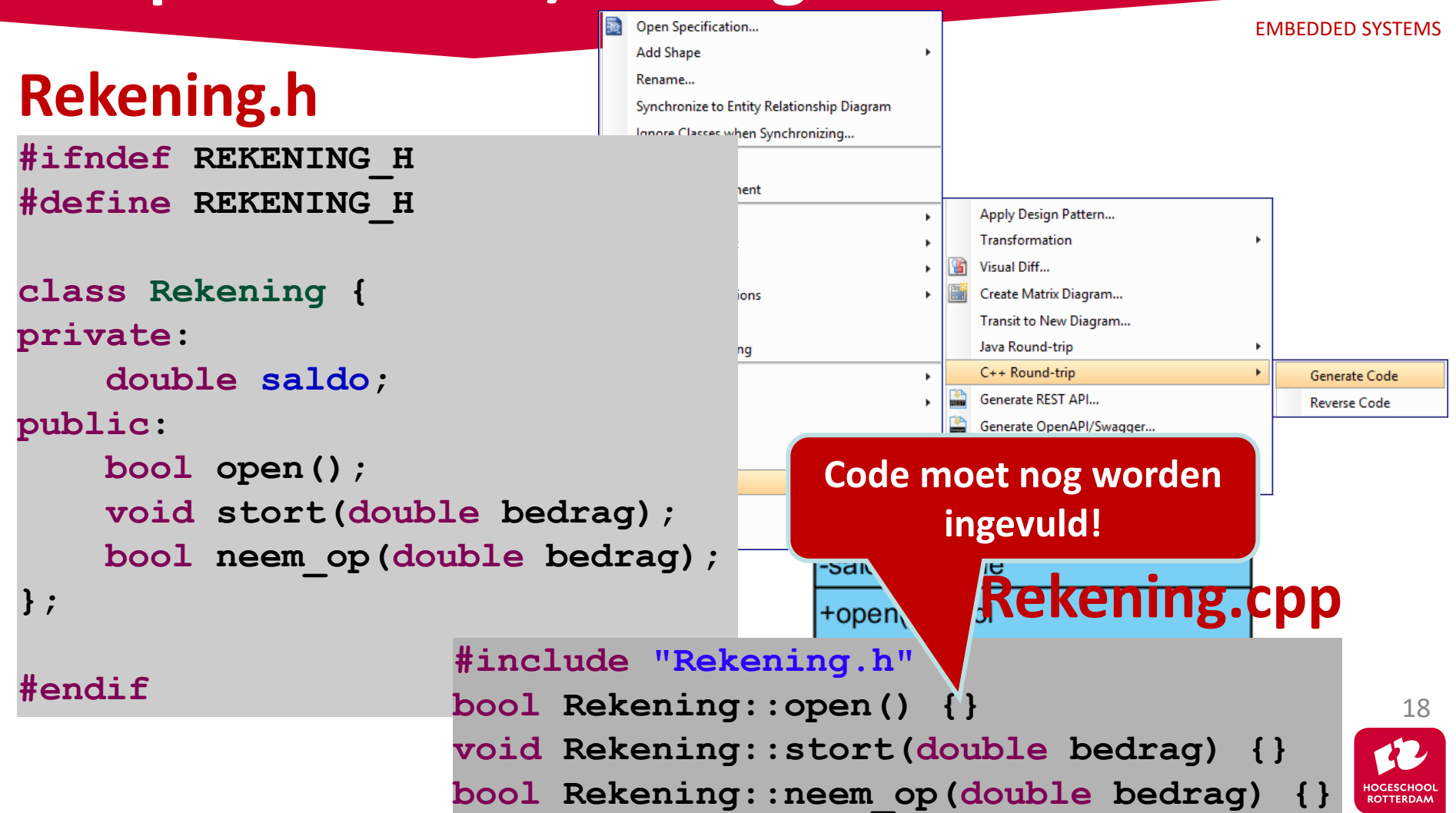

#### **Associatie**

EMBEDDED SYSTEMS

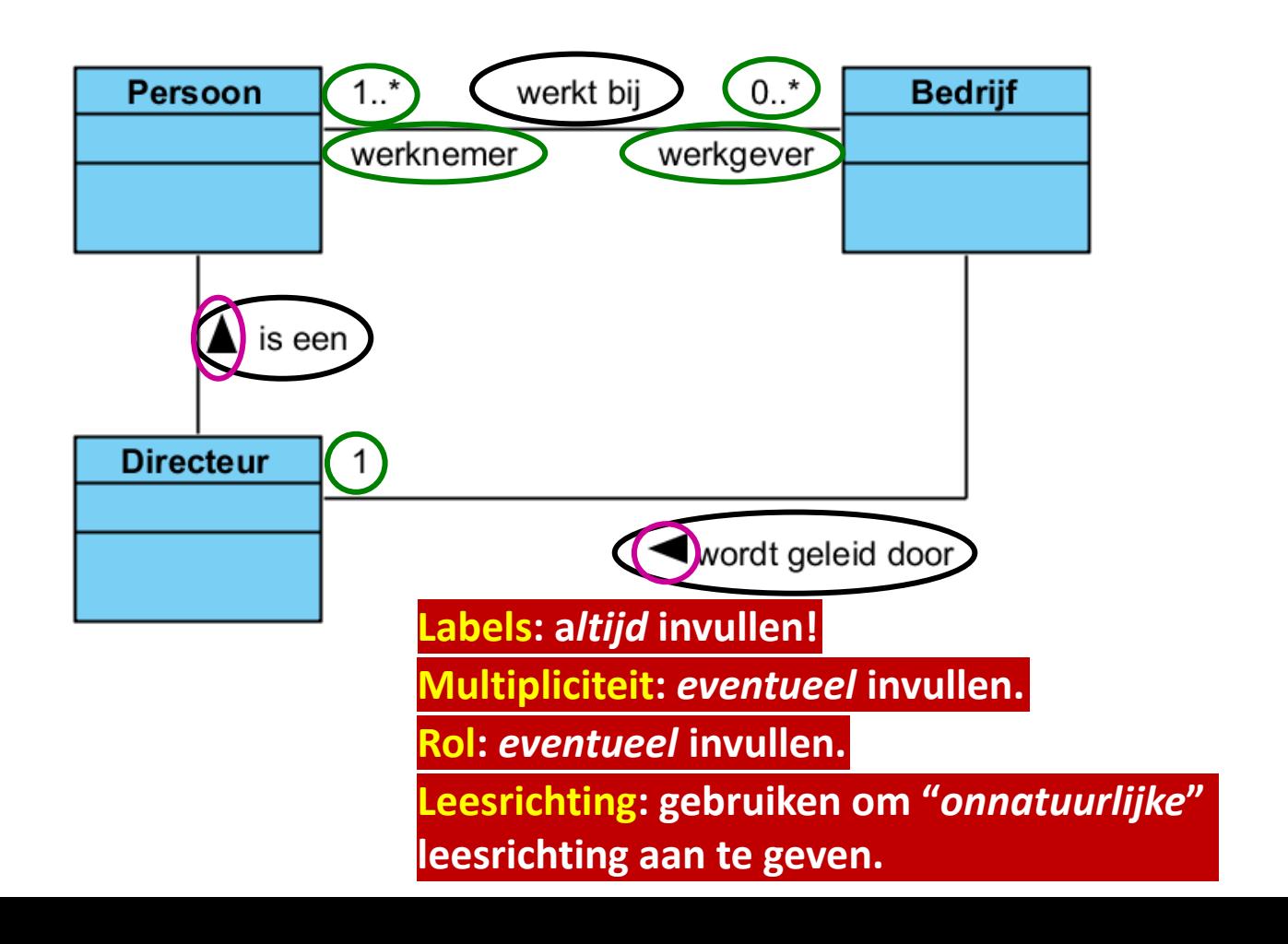

19

**IOGESCHOO ROTTERDAM** 

#### **Overerving (... is een ... )**

Perso

▵

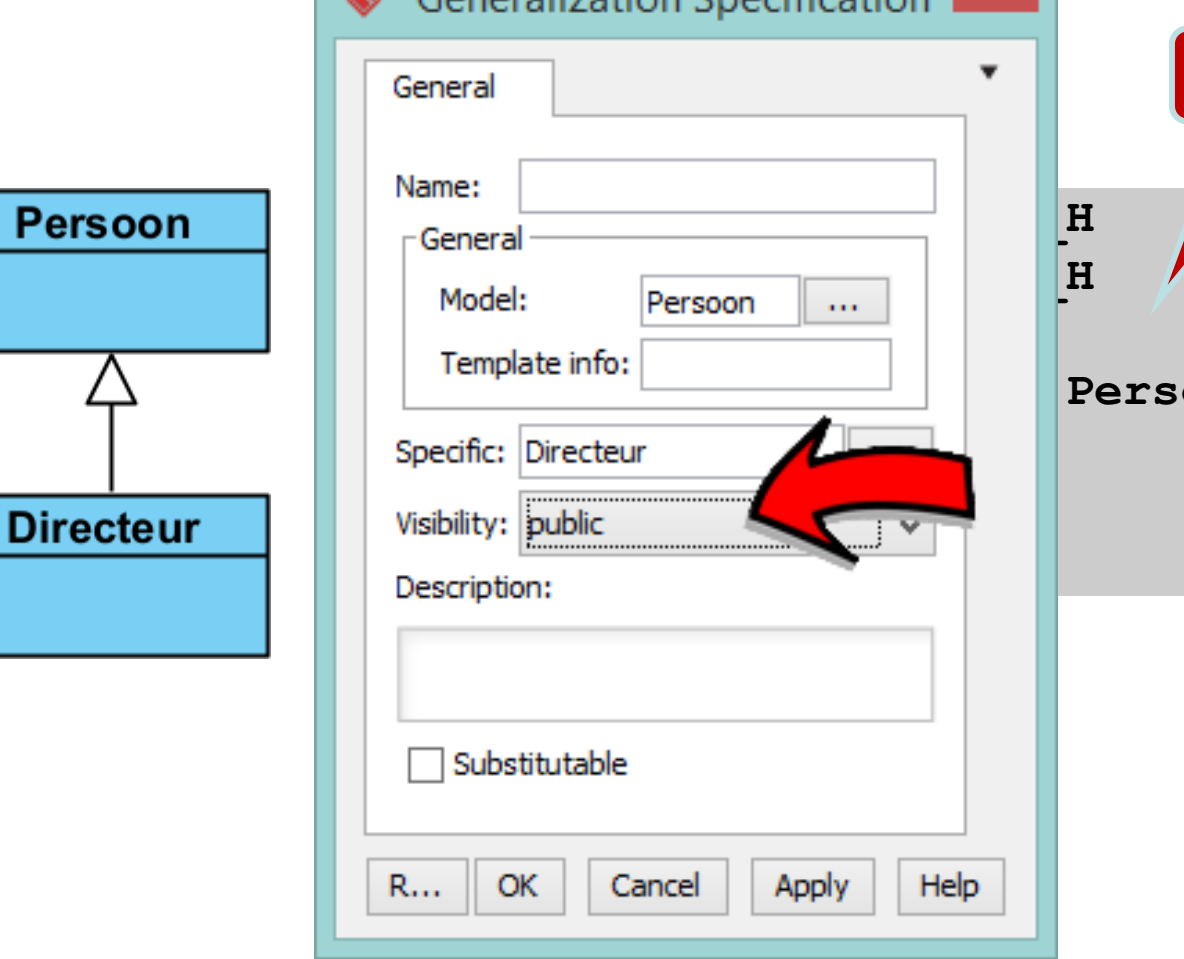

Conoralization Specification

**Niet goed!class Directeur : Persoon {** 20 HOGESCHOOI **ROTTERDAM** 

EMBEDDED SYSTEMS

 $\mathbf x$ 

#### **Overerving (... is een ... )**

EMBEDDED SYSTEMS

**Bijna goed!**

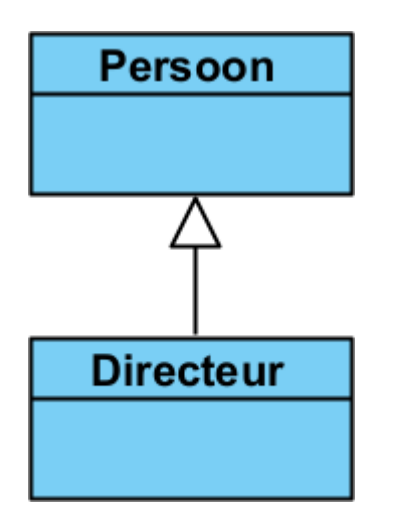

#### **Directeur.h**

**#ifndef DIRECTEUR\_H #define DIRECTEUR\_H #ifndef DIRECTEUR\_H#define DIRECTEUR\_H#include "Persoon.h"**

**}; class Directeur : public Persoon { };**

**#endif**

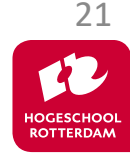

## **Aggregatie (... heeft een ...)**

EMBEDDED SYSTEMS

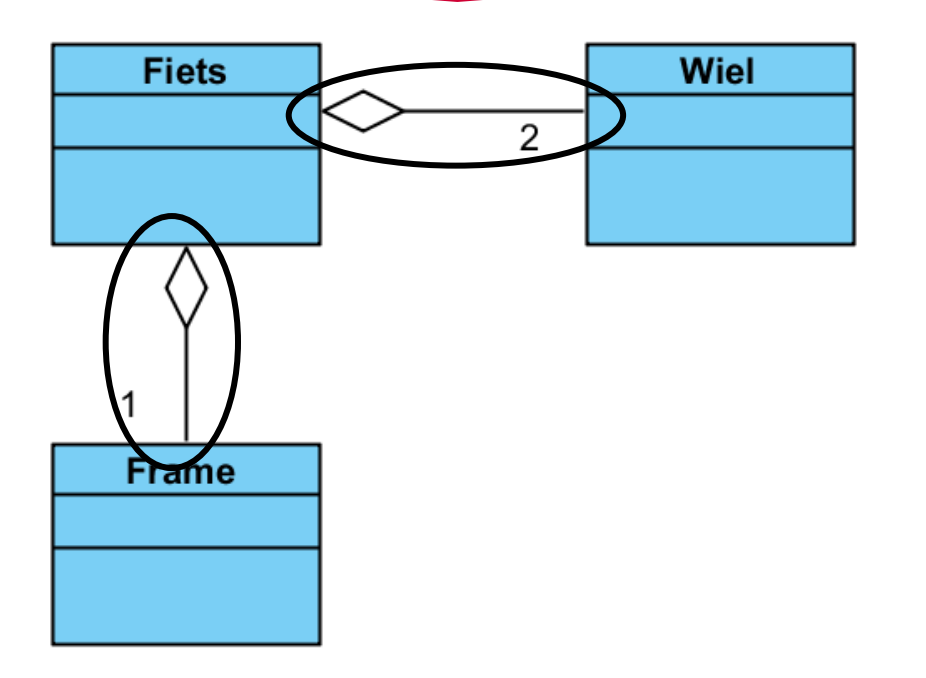

#### Fiets heeft:

- 2 Wielen
- 1 Frame

• …

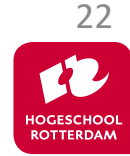

## **Associatie**

- **Overerving**
- Aggregatie
	- Compositie

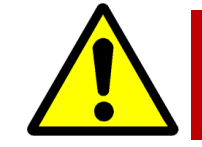

**Beginnende UML modelleerders gebruiken vaak ten onrechte compositie!**

**Een compositie is een speciaal soort aggregatie.**

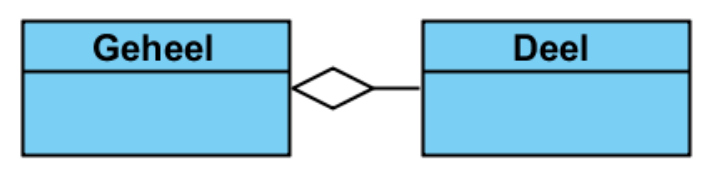

- Aggregatie
	- "**heeft een**" relatie.
	- vaag gedefinieerd

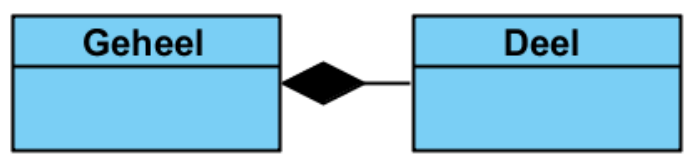

- **Compositie** 
	- "**bevat een**" relatie.
	- deel behoort maar bij 1 geheel
	- levensduur deel <= levensduug geheel

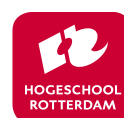

## **Compositie (... bevat een ...)**

EMBEDDED SYSTEMS

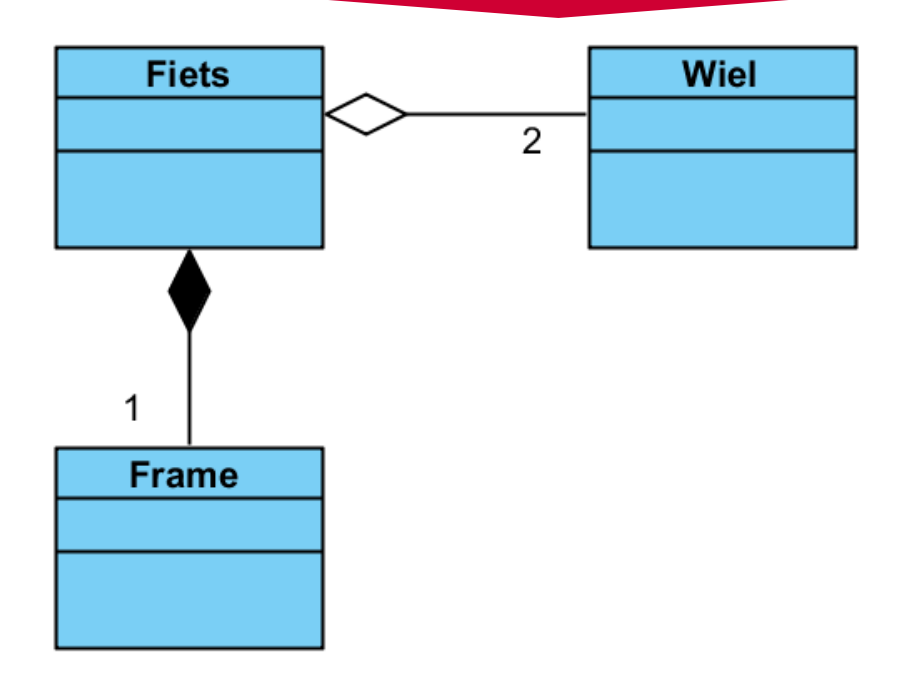

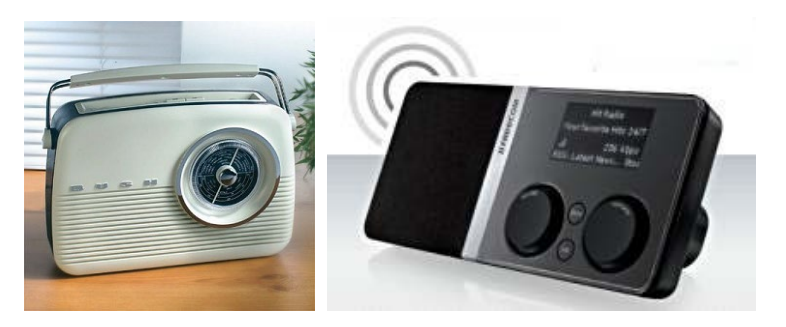

Welke aggregaties zijn composities?

- Mens --- Nier
- Mens --- Hersenen
- PC --- Hard Disk
- $\bullet$  PC --- CPU
- CPU --- Transistor
- Radio --- Transistor

**Let op! Het goede antwoord is afhankelijk van de applicatie.**

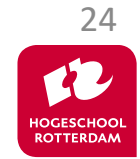

#### **Commentaar**

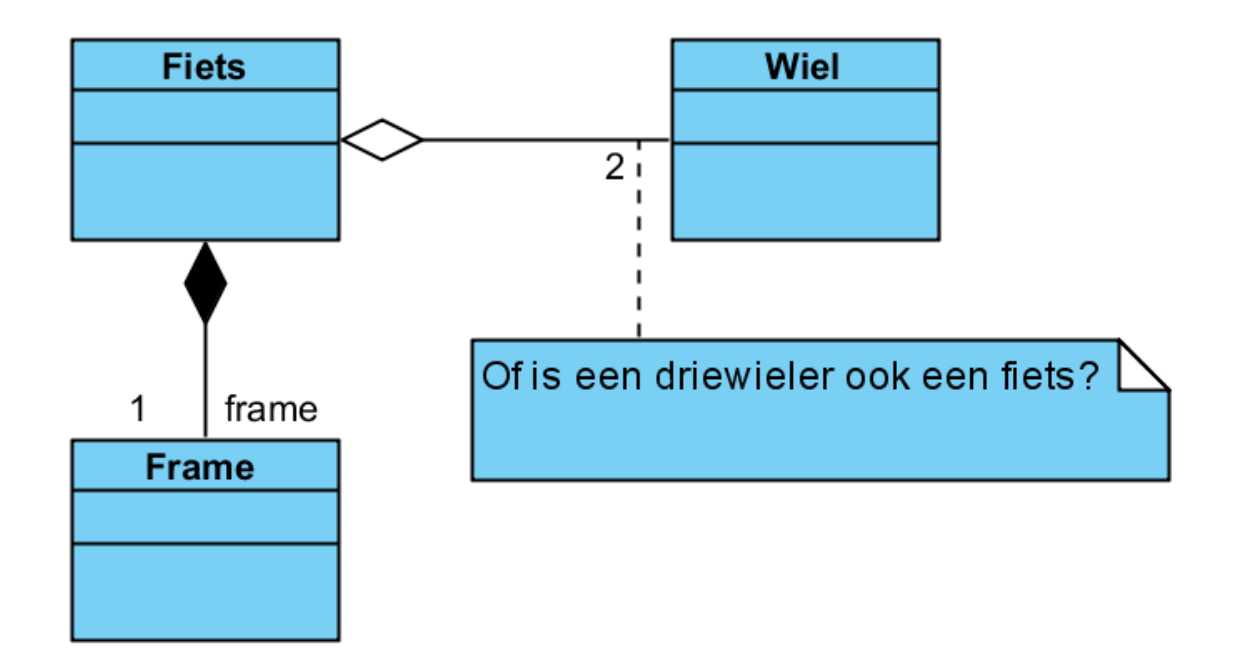

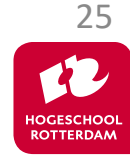

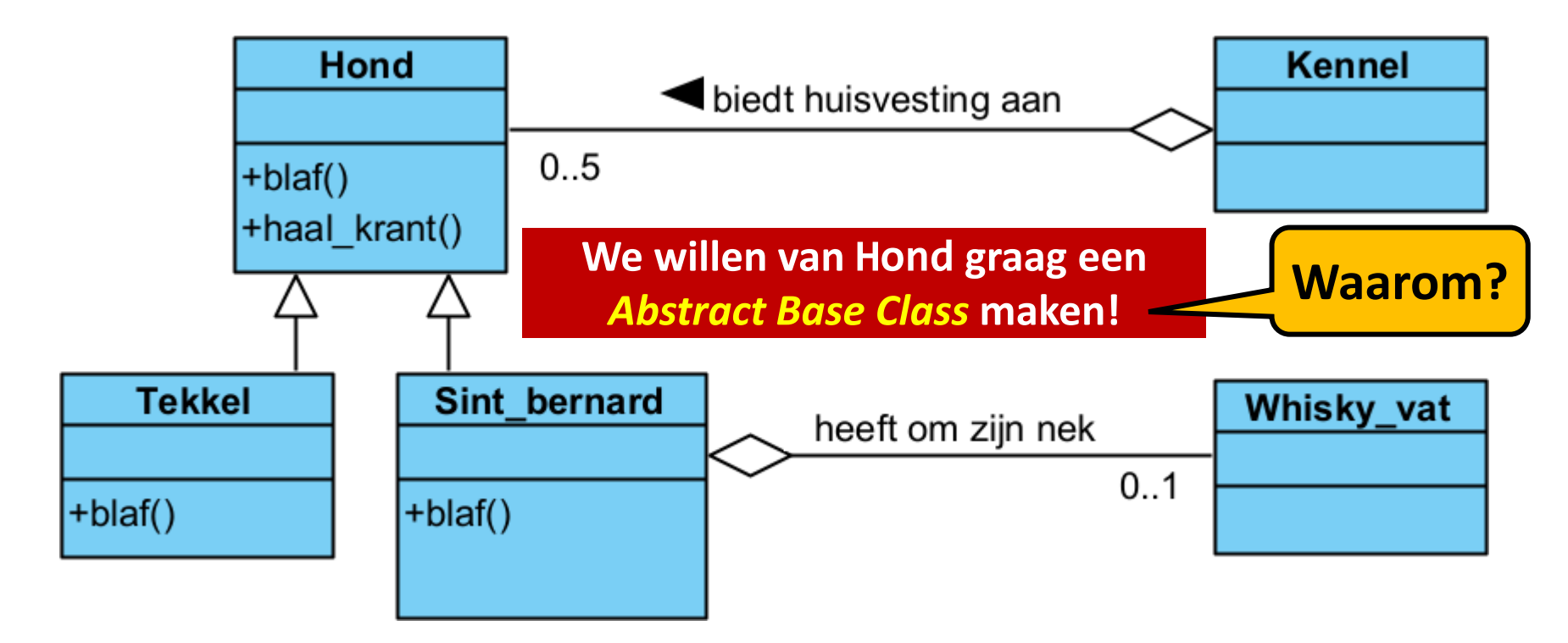

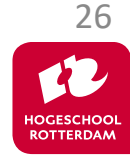

#### **Pure virtual member function**

EMBEDDED SYSTEMS

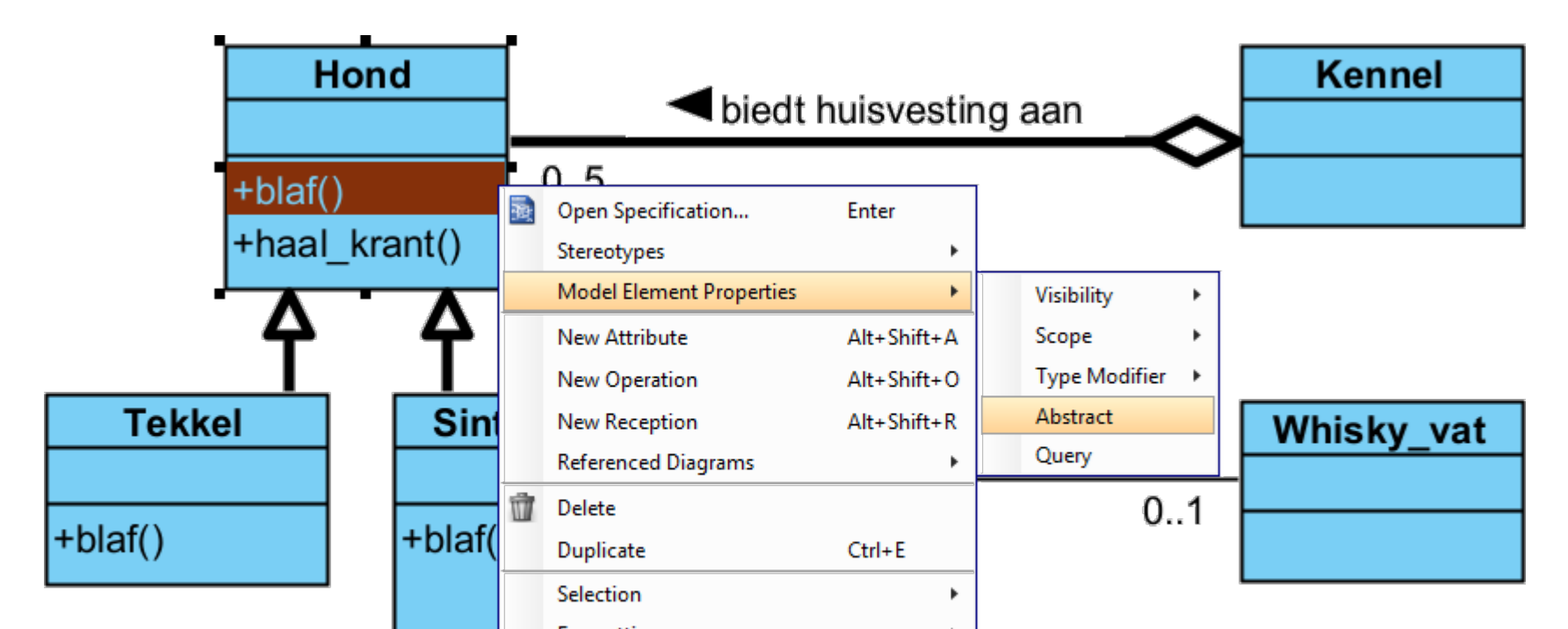

**Abstract geeft aan dat het een** *Pure virtual*  **memberfunctie wordt deze dus** *moet* **worden geimplementeerd in een afgeleide klasse.**

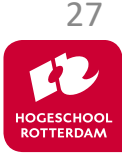

#### **Pure virtual member function**

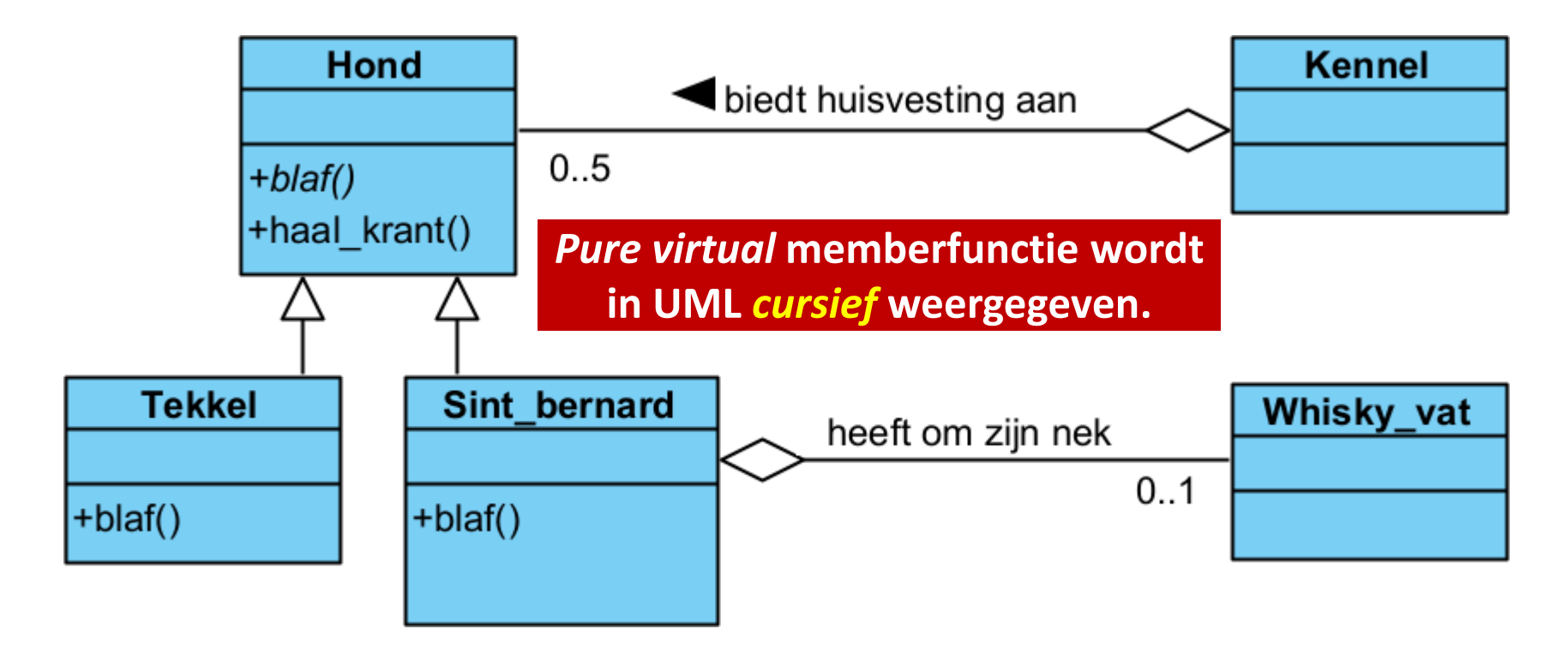

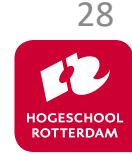

#### **Abstract Base Class**

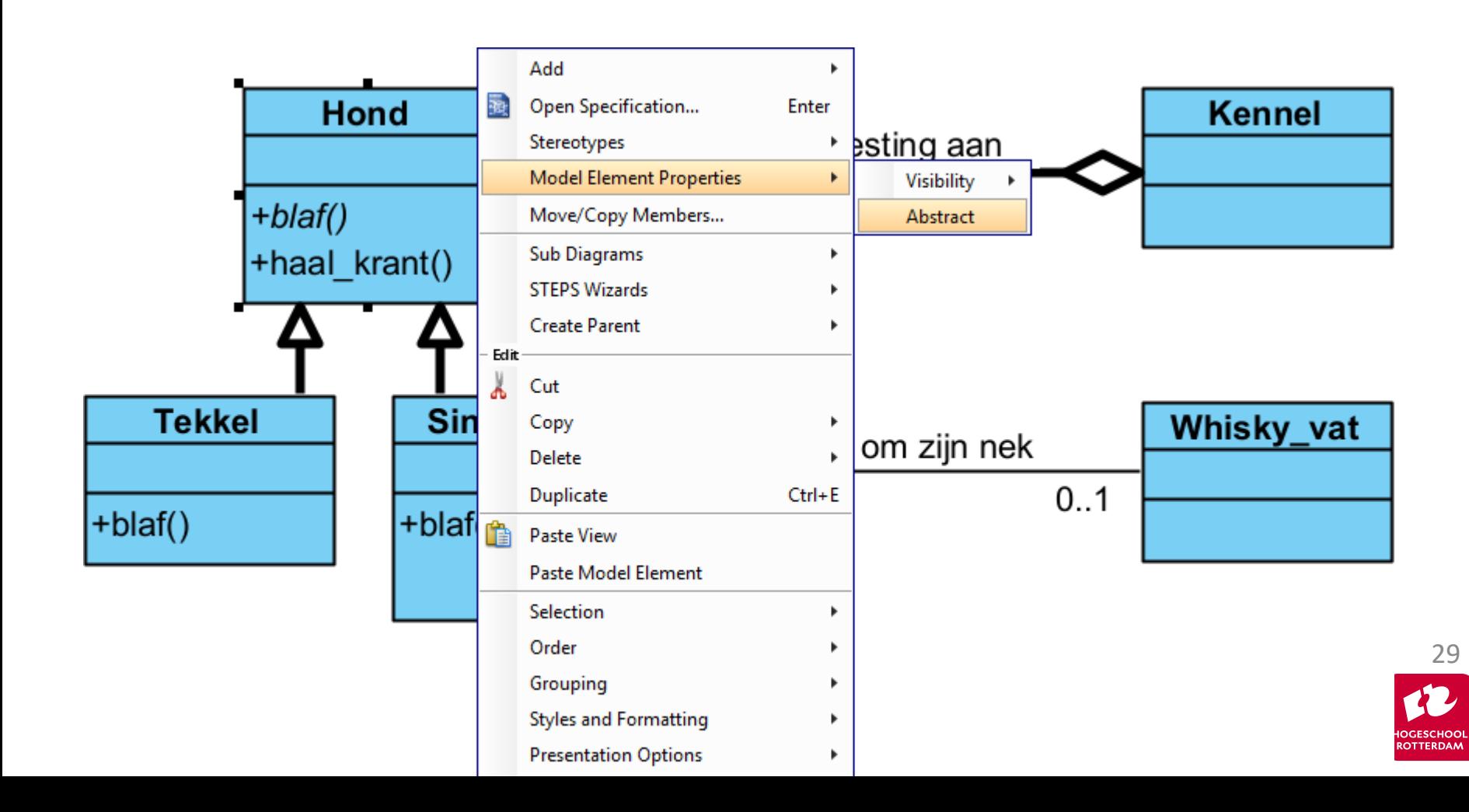

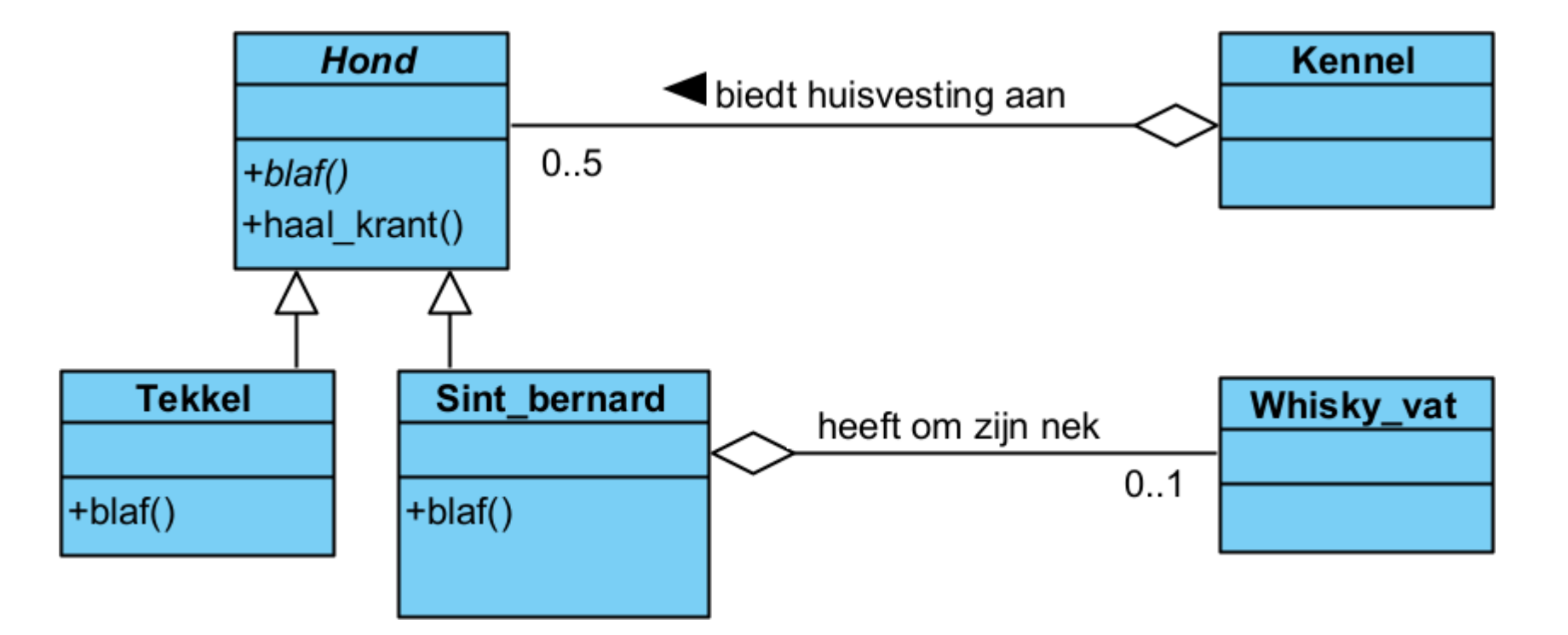

*Abstract Base Class* **wordt ook** *cursief* **weergegeven.**

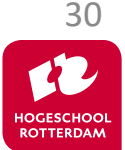

EMBEDDED SYSTEMS

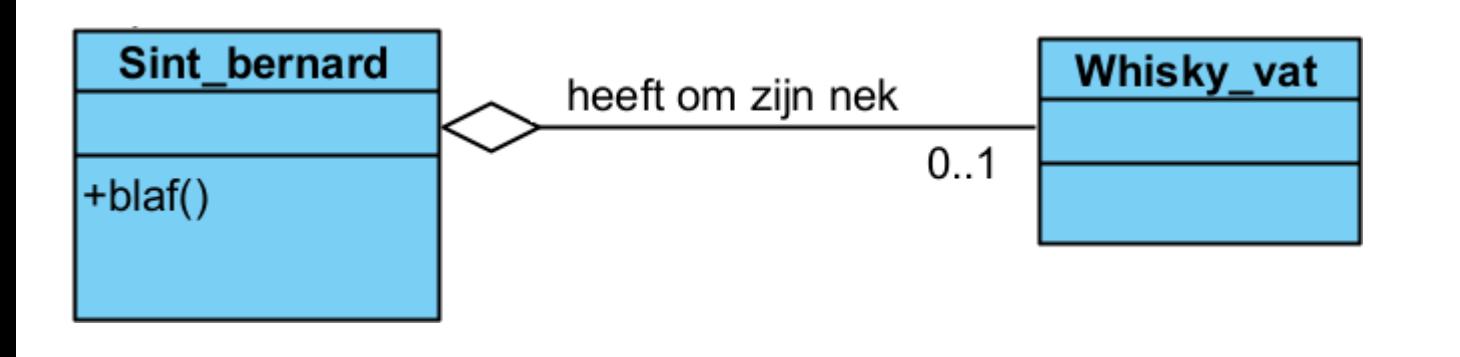

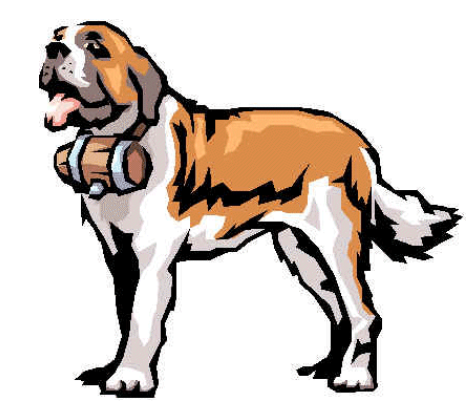

Hoe kunnen we een 0..1 aggregatie implementeren in class SintBerr **Niet 0..1 maar 1.**

- WhiskeyVat data member? -
- WhiskeyVat& data member?
- WhiskeyVat\* data member?

**Andere naam voor een Whisky\_vat dat** 31**al bestaat (?)**

EMBEDDED SYSTEMS

32

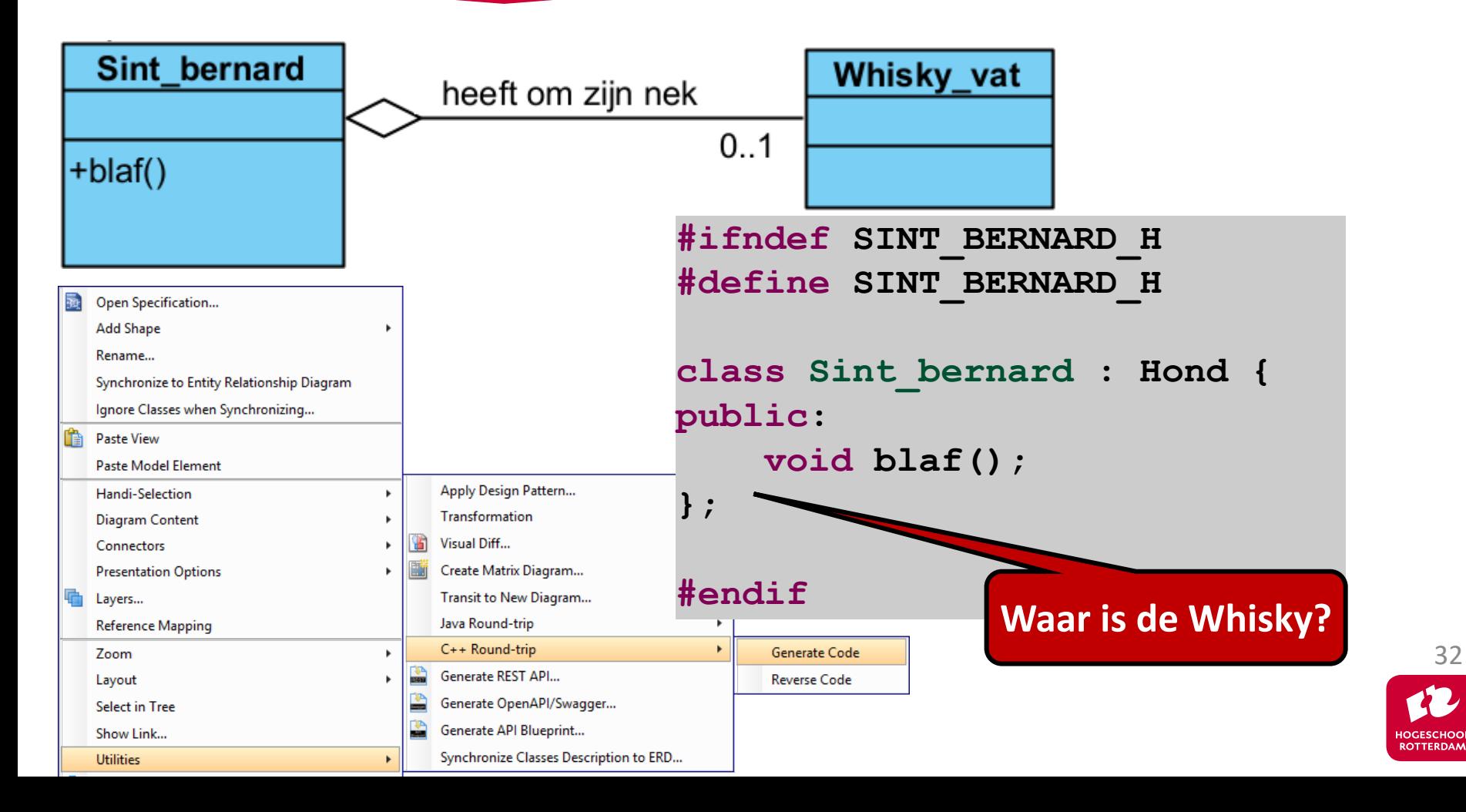

EMBEDDED SYSTEMS

33

**OGESCHOOI** 

**ROTTERDAM** 

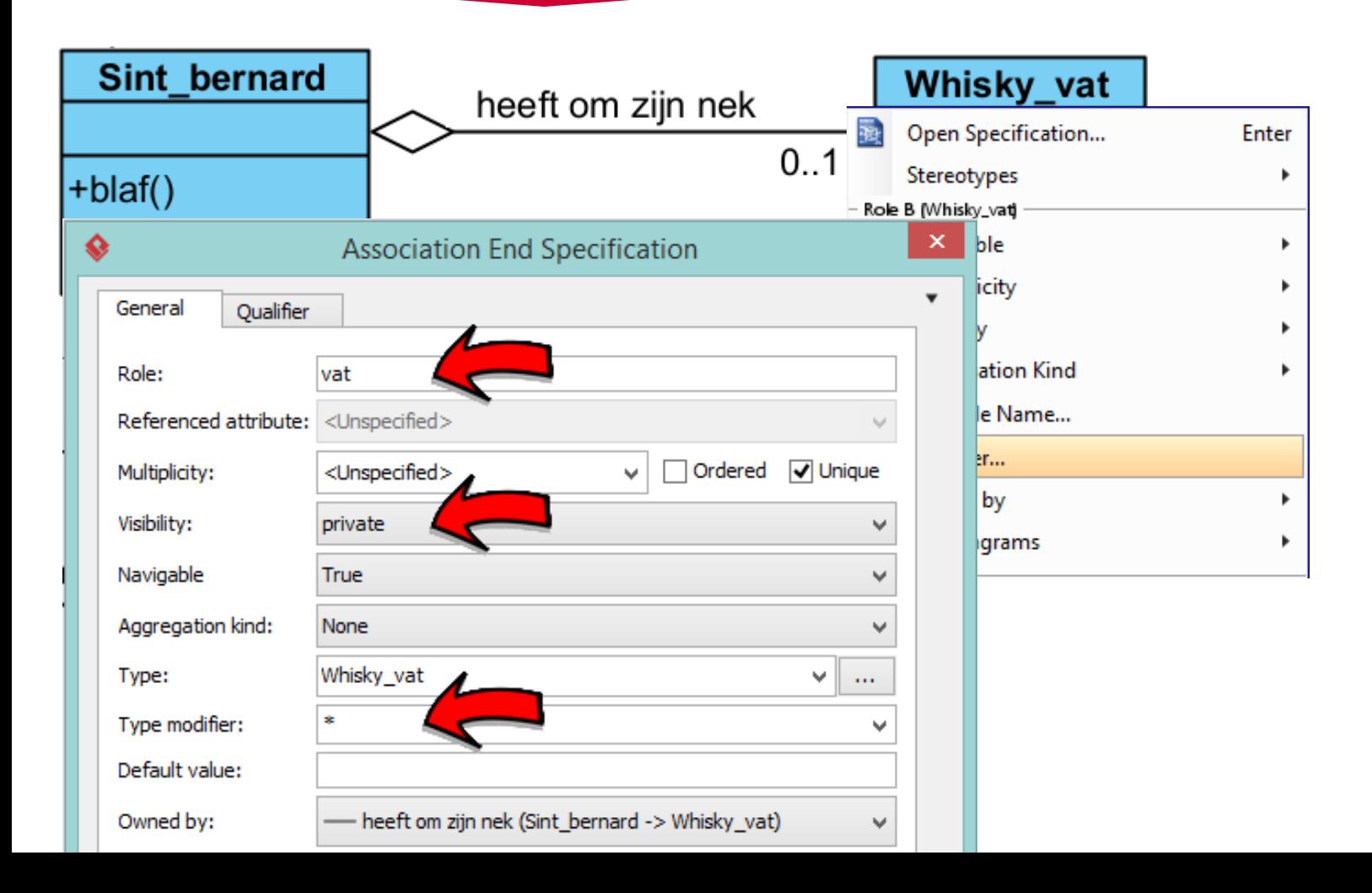

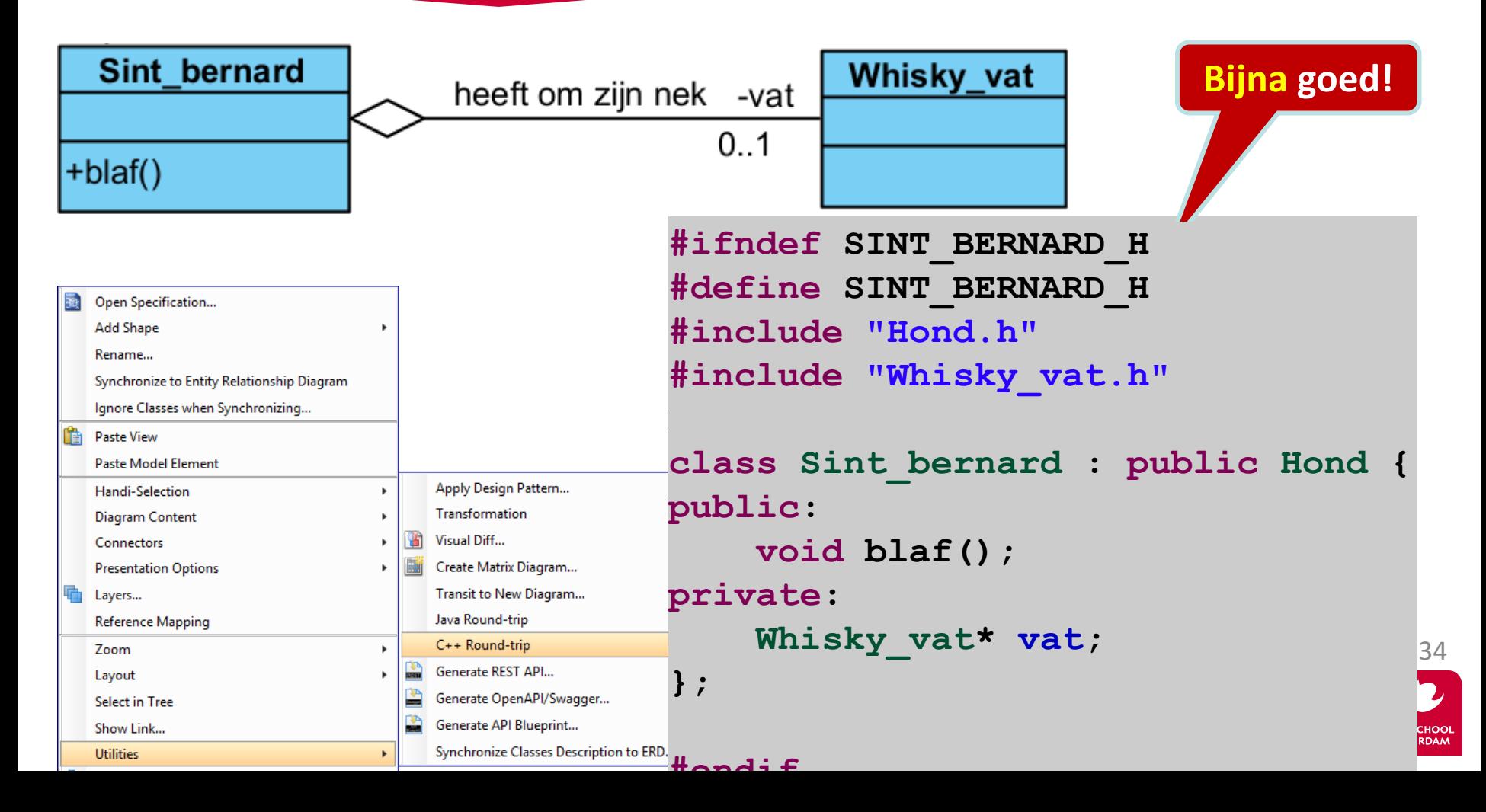

EMBEDDED SYSTEMS

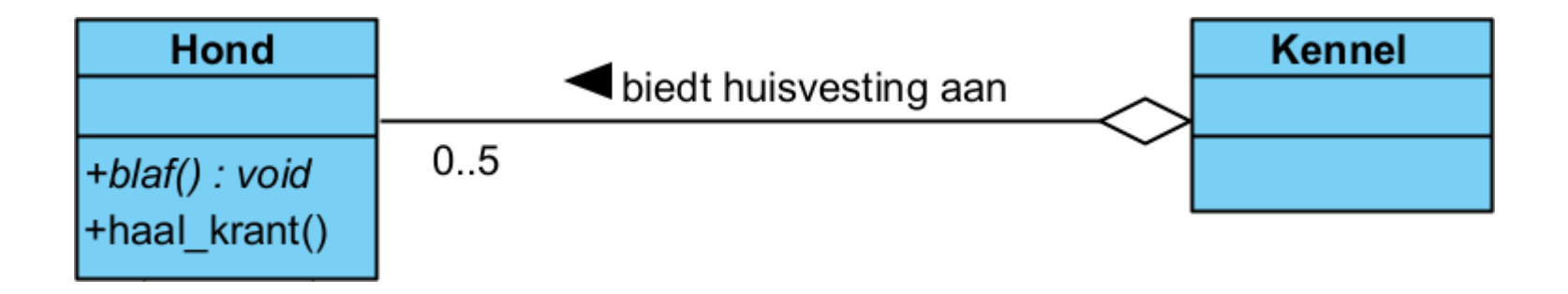

#### Hoe kunnen we een 0..5 aggregatie implementeren in class Kennel?

- array met Hond\* -ers
- array<Hond\*, 5>
- vector<Hond\*>

**Beter! Maar niet beschikbaar in Visual Paradigm Goed! Wel beschikbaar in Visual**  35

**Paradigm, ook bruikbaar voor 0..\***

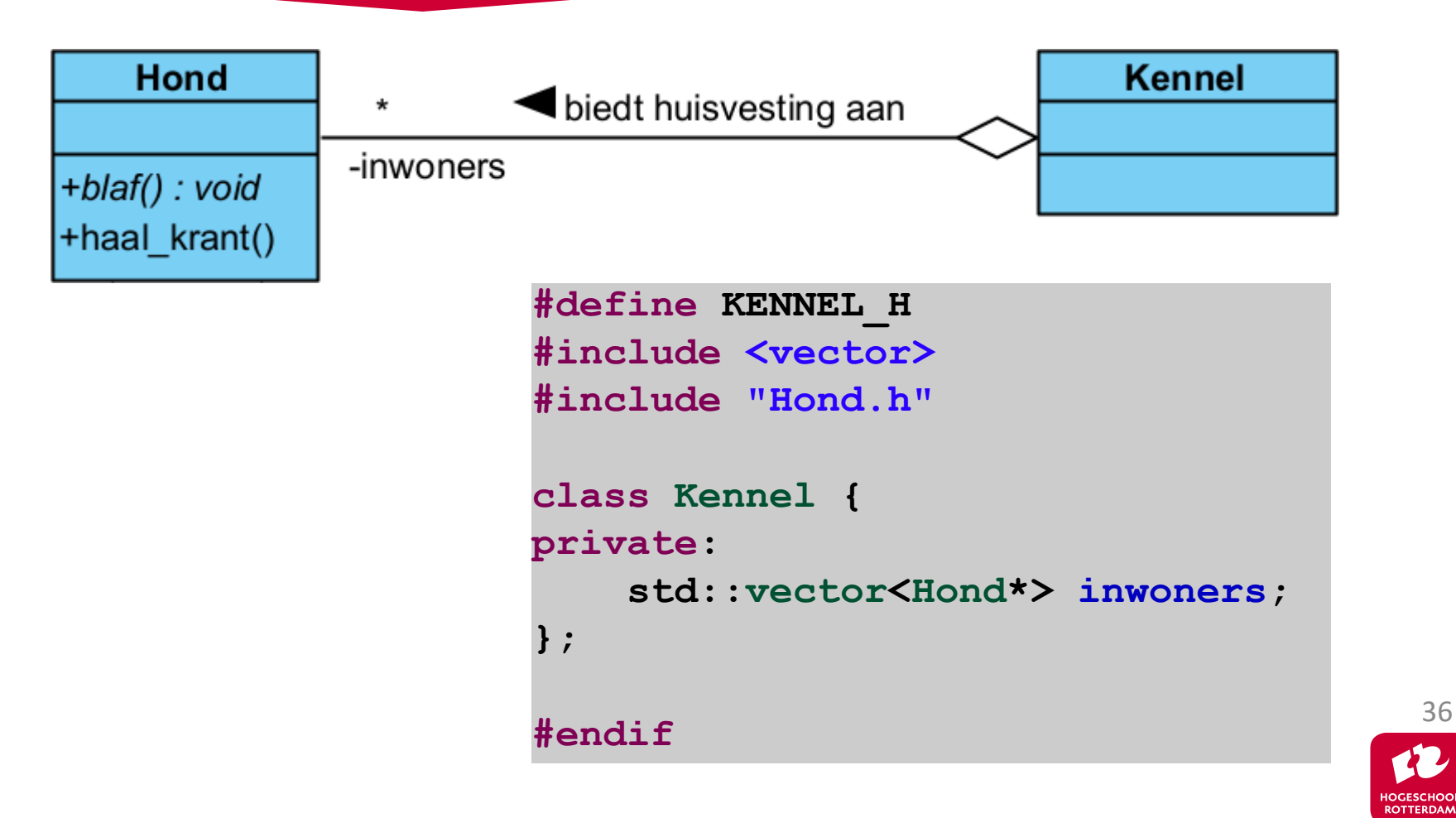

Het gedrag van een systeem beschrijven met UML

- UML Use-case-diagram.
	- Paragraaf 5.1.
- UML Sequentie- en communicatiediagram.
	- Paragraaf 5.2.
- UML Toestands- en Activiteitsdiagram.
	- Hoofdstuk 6.

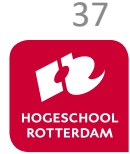

Eindopdracht 2 telt voor 50% mee en bestaat uit 3 delen:

- Het schrijven van een C++ programma voor de MSP430G2553. (60 punten, LD4)
- Het uitvoeren en beschrijven van de opdrachten van week 7.2. (20 punten, LD5)
- Modelleren van een stuk software uit je project met UML (20 punten, LD6)

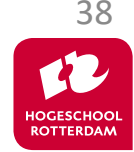

#### **Aan de slag!**

EMBEDDED SYSTEMS

#### Aan de slag met Eindopdracht 2.pdf

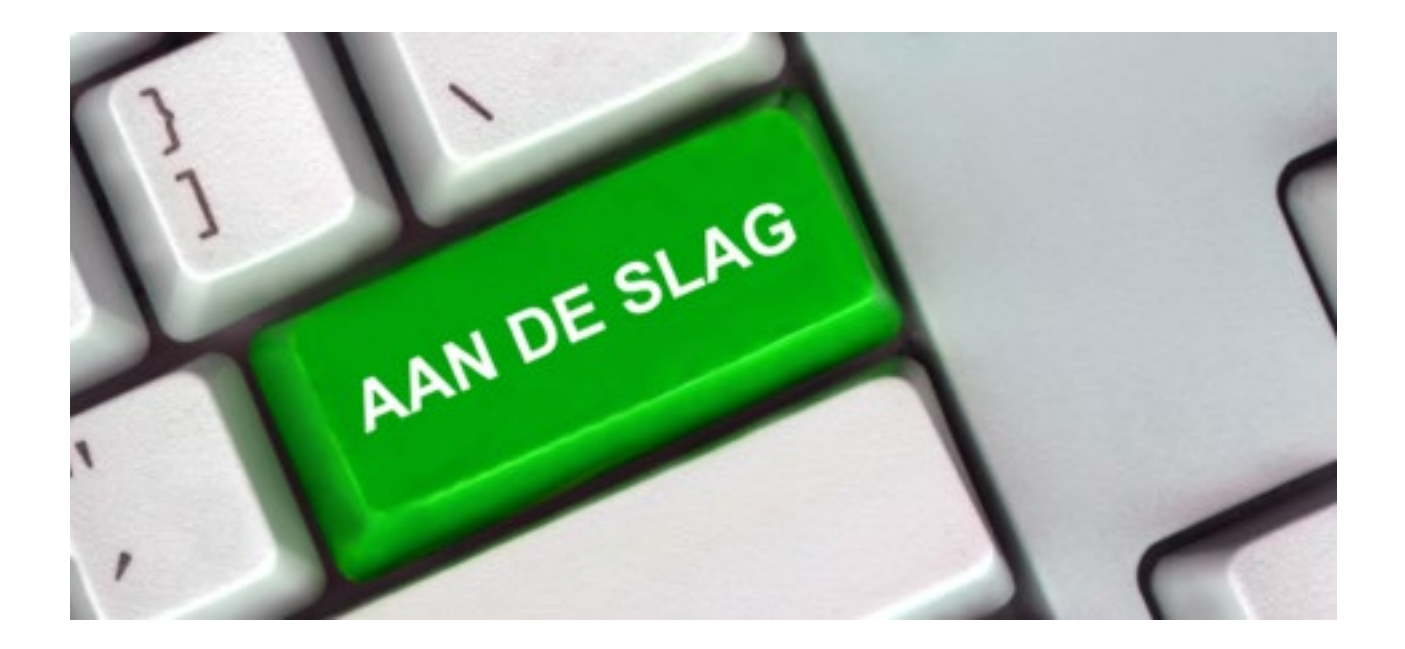

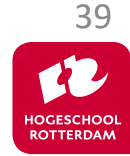

**Voorbeeld**

Schrijf een testprogramma voor de hiervoor gemaakte class Kennel.

- Zet een Sint bernard genaamd boris in de Kennel genaamd k.
- Zet een Tekkel genaamd harry in de Kennel k.
- Zet een Sint bernard genaamd felix in de Kennel k.
- Laat alle honden in de Kennel k blaffen.
- Haal harry uit de Kennel k.
- Laat alle honden in de Kennel k blaffen.

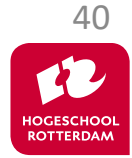

## **Kennel in UML en headerfile**

EMBEDDED SYSTEMS

41

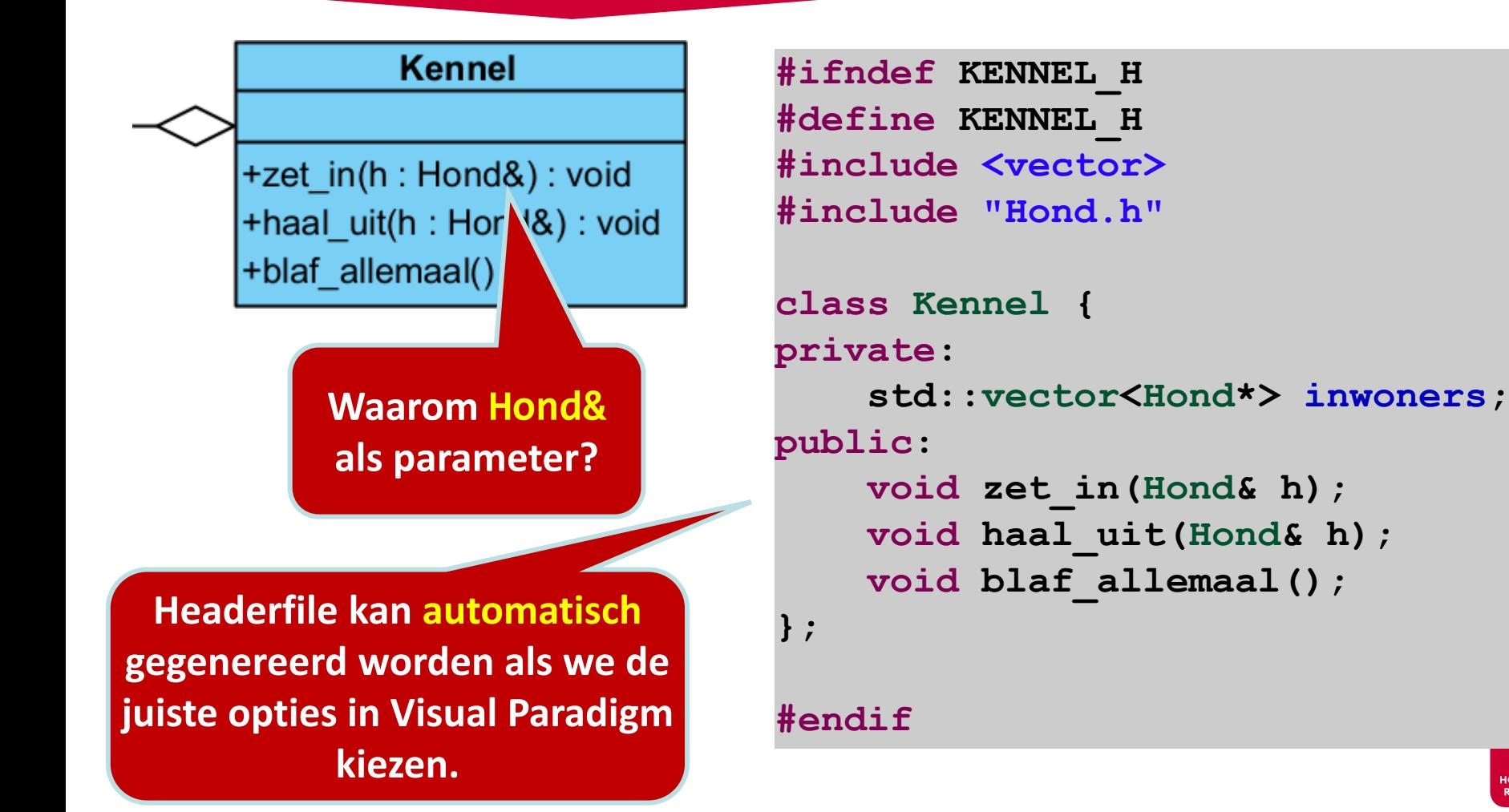

## **Test Driven Development**

EMBEDDED SYSTEMS

#### Schrijf altijd eerst het testprogramma!

**cout << "\nAlle honden in de kennel blaffen:\n";**

```
#include <iostream>
using namespace std;
#include "Sint_bernard.h"
#include "Tekkel.h"
#include "Kennel.h"
int main() {
    Sint_bernard boris;
    Kennel k;
    k.zet_in(boris);
    Tekkel harry;
    k.zet_in(harry);
    Sint_bernard felix;
    k.zet_in(felix);
    cout << "Alle honden in de kennel blaffen:\n";
    k.blaf_allemaal();
```
**k.haal\_uit(harry);**

**k.blaf\_allemaal();**

**}**

#### **Gewenste uitvoer:**

Alle honden in de kennel blaffen: WOEF WOEF kef kef WOEF WOEF Alle honden in de kennel blaffen: WOEF WOEF WOEF WOEF

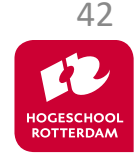

## **Kennel implementatie**

EMBEDDED SYSTEMS

```
#include <iostream>
#include <algorithm>
using namespace std;
#include "Hond.h"
#include "Kennel.h"
```
**}**

```
void Kennel::zet_in(Hond& h) {
    if (inwoners.size() < 5) inwoners.push_back(&h);
    else cout << "Kennel is al vol!\n";
}
```

```
void Kennel::haal_uit(Hond& h) {
    inwoners.erase(find(inwoners.begin(), inwoners.end(), &h));
}
```

```
void Kennel::blaf_allemaal() {
    for (auto hp: inwoners) {
        hp->blaf(); cout << " ";
    }
```
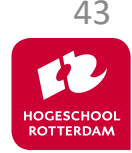